#### **МИНОБРНАУКИ РОССИИ**

Волжский политехнический институт (филиал) федерального государственного бюджетного образовательного учреждения высшего образования "Волгоградский государственный технический университет"

ВПИ (филиал) ВолгГТУ

# Декан факультета УТВЕРЖДАЮ

 $-$  2021 г. \_\_\_\_\_\_\_\_\_\_\_\_\_\_\_\_\_\_\_\_\_\_\_\_\_\_

# рабочая программа дисциплины (модуля) **Объектно-ориентированное программирование**

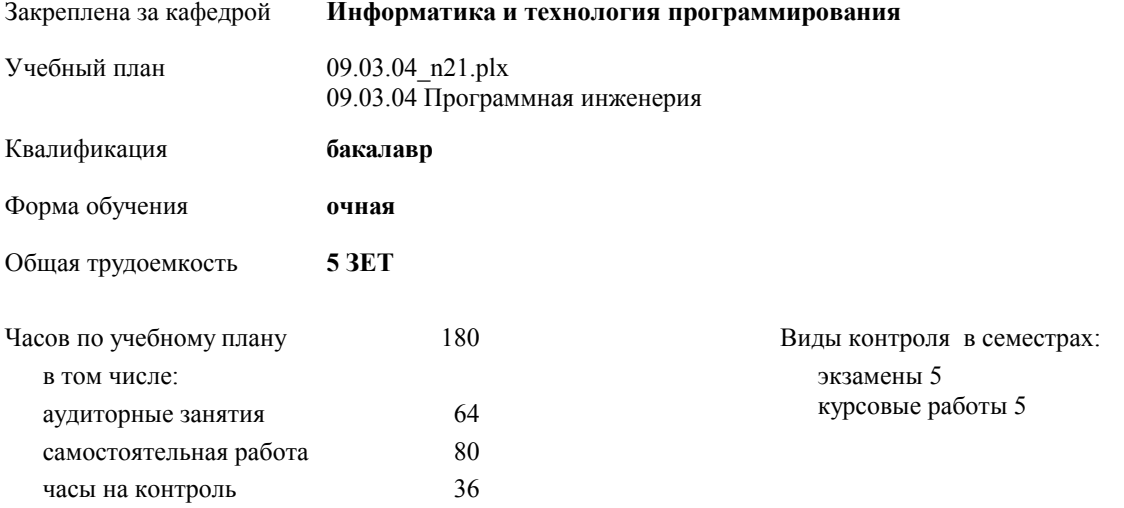

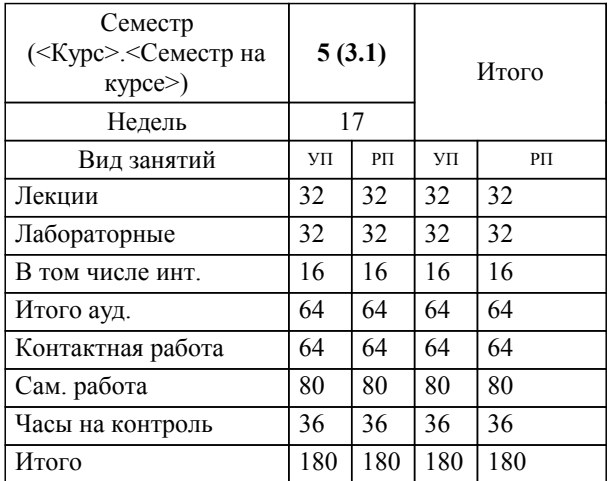

# **Распределение часов дисциплины по семестрам**

# Программу составил(и):

*к.ф-м.н., доцент, Алпатов Алексей Викторович \_\_\_\_\_\_\_\_\_\_\_\_\_\_\_\_\_*

Рабочая программа одобрена на заседании кафедры

#### **Информатика и технология программирования**

Зав. кафедрой к.т.н., доцент Рыбанов А.А.

Рабочая программа дисциплины

# **Объектно-ориентированное программирование**

разработана в соответствии с ФГОС ВО:

Федеральный государственный образовательный стандарт высшего образования - бакалавриат по направлению подготовки 09.03.04 Программная инженерия (приказ Минобрнауки России от 19.09.2017 г. № 920)

09.03.04 Программная инженерия составлена на основании учебного плана:

утвержденного учёным советом вуза от 26.05.2021 протокол № 10.

Рабочая программа одобрена ученым советом факультета

Протокол от 31.08.2021 г. № 1

Срок действия программы: 2021-2025 уч.г. Декан факультета

#### **Визирование РПД для исполнения в очередном учебном году**

Рабочая программа пересмотрена, обсуждена и одобрена для исполнения в 2022-2023 учебном году на заседании кафедры

#### **Информатика и технология программирования**

Протокол от  $\_\_\_\_\_\_$  2022 г.  $\mathcal{N}_2$ Зав. кафедрой к.т.н., доцент Рыбанов А.А.

## **Визирование РПД для исполнения в очередном учебном году**

Рабочая программа пересмотрена, обсуждена и одобрена для исполнения в 2023-2024 учебном году на заседании кафедры

#### **Информатика и технология программирования**

Протокол от  $2023 \text{ r. } \mathcal{N}$ <u>о</u> Зав. кафедрой к.т.н., доцент Рыбанов А.А.

#### **Визирование РПД для исполнения в очередном учебном году**

Рабочая программа пересмотрена, обсуждена и одобрена для исполнения в 2024-2025 учебном году на заседании кафедры

#### **Информатика и технология программирования**

Протокол от  $2024 \text{ r. } \mathcal{N}$ Зав. кафедрой к.т.н., доцент Рыбанов А.А.

#### **Визирование РПД для исполнения в очередном учебном году**

Рабочая программа пересмотрена, обсуждена и одобрена для исполнения в 2025-2026 учебном году на заседании кафедры

#### **Информатика и технология программирования**

Протокол от  $2025 \text{ r. } \mathcal{N}$ Зав. кафедрой к.т.н., доцент Рыбанов А.А.

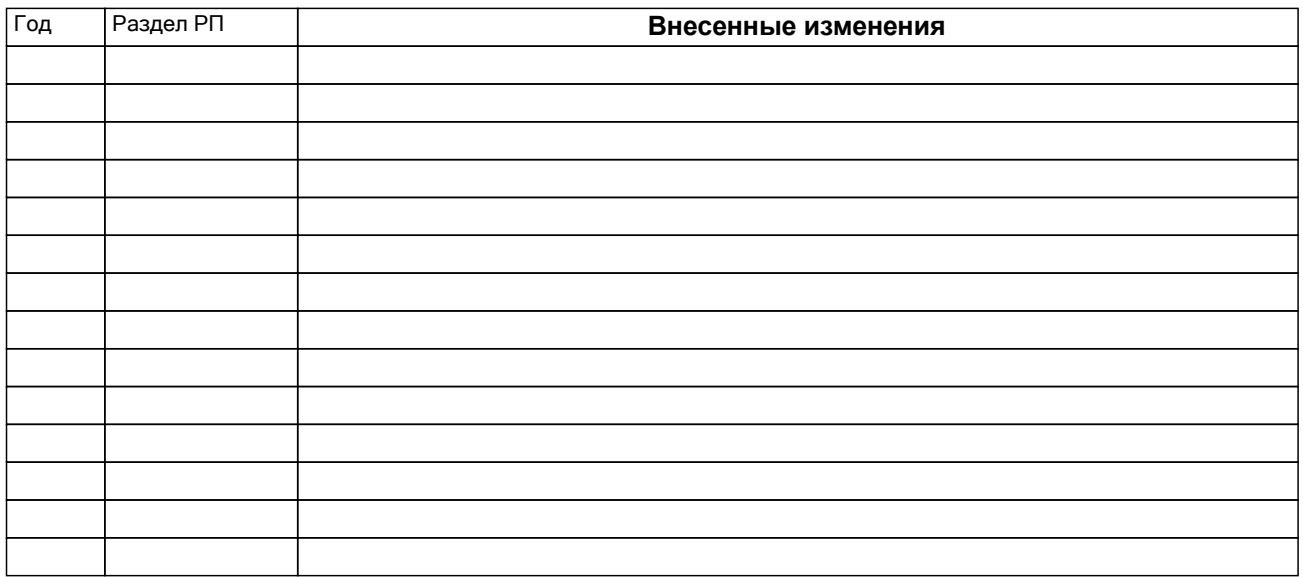

## **1. ЦЕЛИ ОСВОЕНИЯ ДИСЦИПЛИНЫ**

1.1 Цель освоения дисциплины "Объектно-ориентированное программирование": Углубление знаний об одной из наиболее популярных на сегодня объектно-ориентированной парадигмой (ООП) программирования, развитие и совершенствование у студентов умений и навыков разработки программных систем с использованием парадигмы объектно-ориентированного программирования.

1.2 Цели освоения учебной дисциплины соотнесены с общими целями ОП ВО.

1.3 Задачи изучения дисциплины: Изучить принципов объектной парадигмы разработки программного обеспечения. Научиться осуществлять объектную декомпозицию задачи. Научиться использовать современные библиотеки классов и фреймворки в практике программирования. Освоить язык объектно-ориентированного программирования. Научиться использовать основные модели, методы и средства информационных технологий и способы их применения для решения задач в предметных областях. Научиться составлять и читать программы, написанные на объектно-ориентированных языках программирования, а также проектную документацию программных систем на языке UML. Научиться использовать объектно-ориентированные методы и средства разработки алгоритмов и программ, способы отладки, испытания и документирования программ. Научиться выделять и повторно использовать проектные решения и программный код в объектной парадигме.

1.4 Дисциплина "Объектно-ориентированное программирование" ориентирована на формирование знаний, умений и навыков, необходимых для выполнения обобщенной трудовой функции профессионального стандарта 06.001 - Программист (утвержден приказом Министерства труда и социальной защиты Российской Федерации от 18 ноября 2013 г. № 679н): D. Разработка требований и проектирование программного обеспечения (уровень квалификации 6).

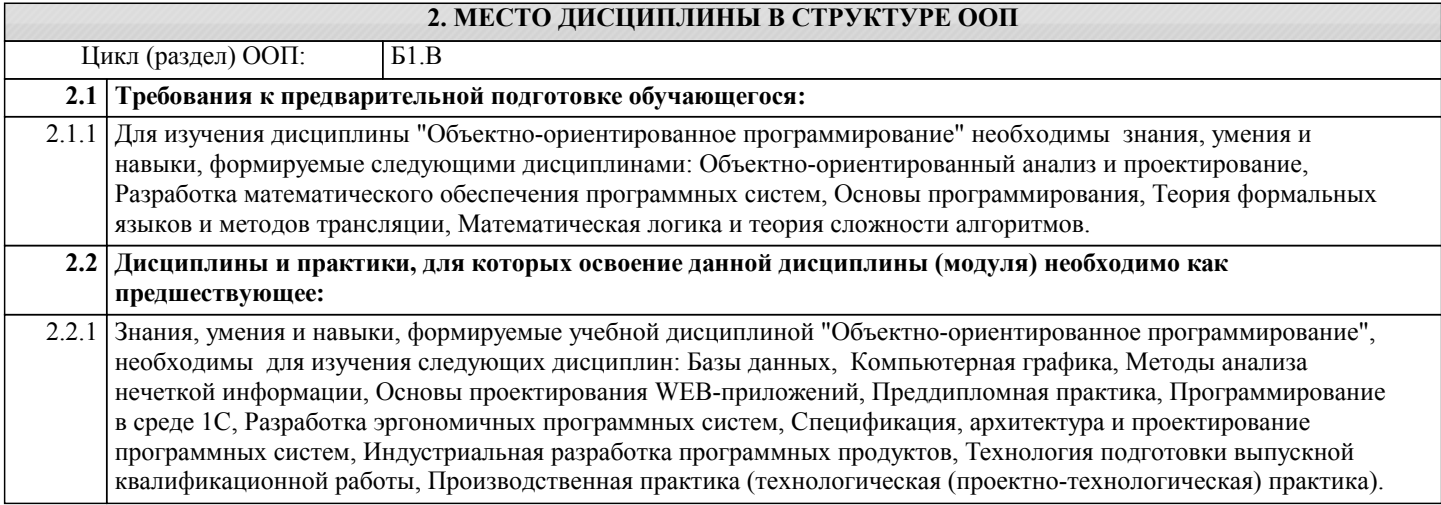

#### **3. КОМПЕТЕНЦИИ ОБУЧАЮЩЕГОСЯ, ФОРМИРУЕМЫЕ В РЕЗУЛЬТАТЕ ОСВОЕНИЯ ДИСЦИПЛИНЫ (МОДУЛЯ)**

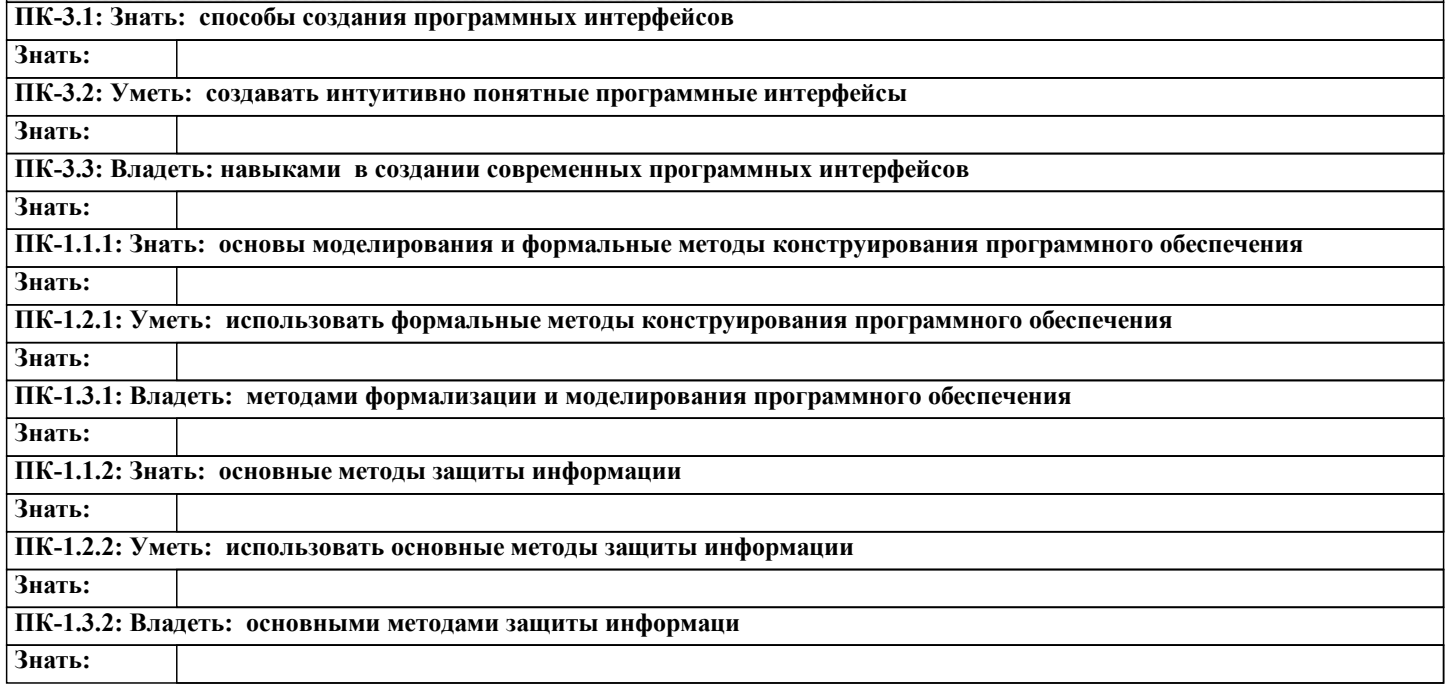

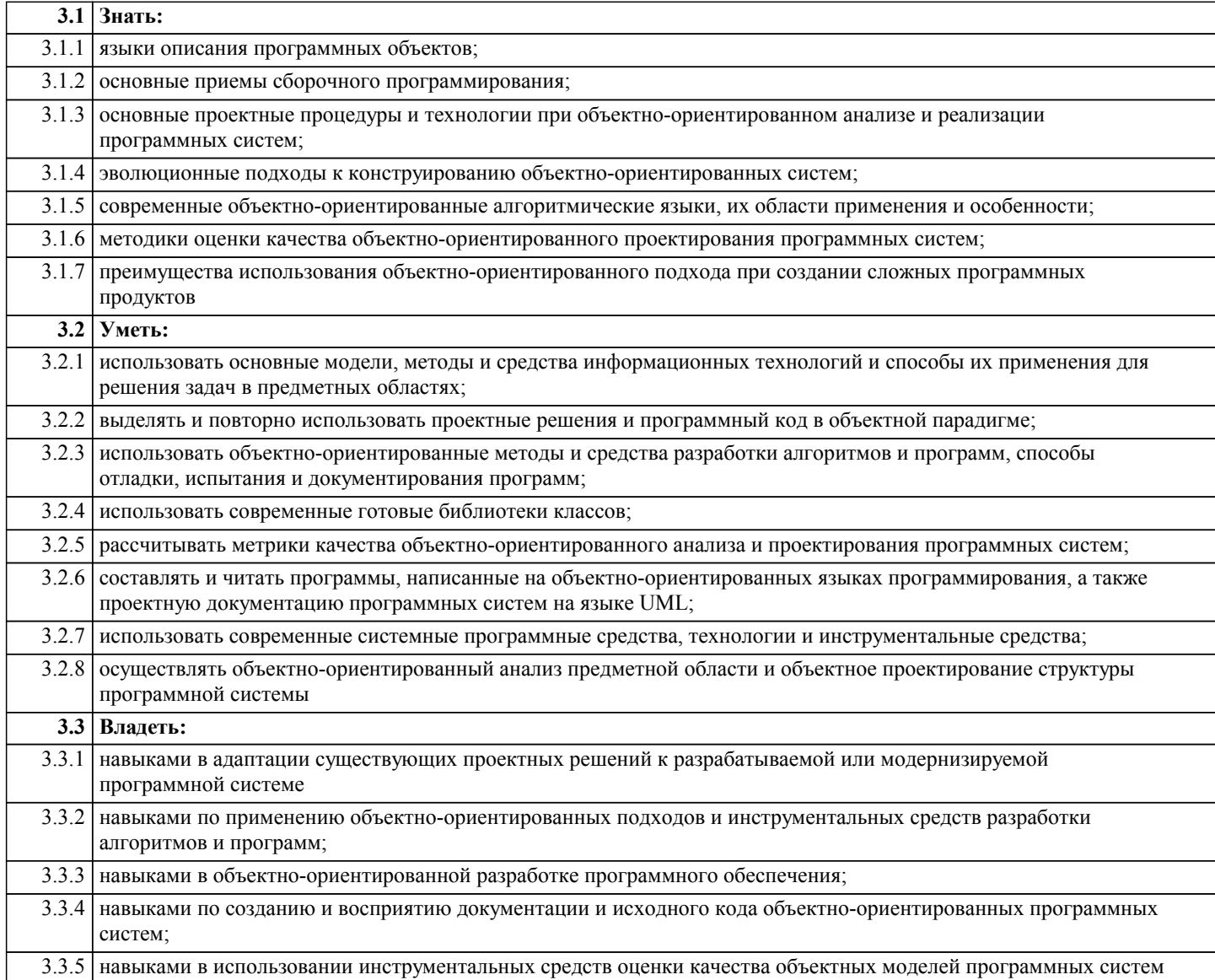

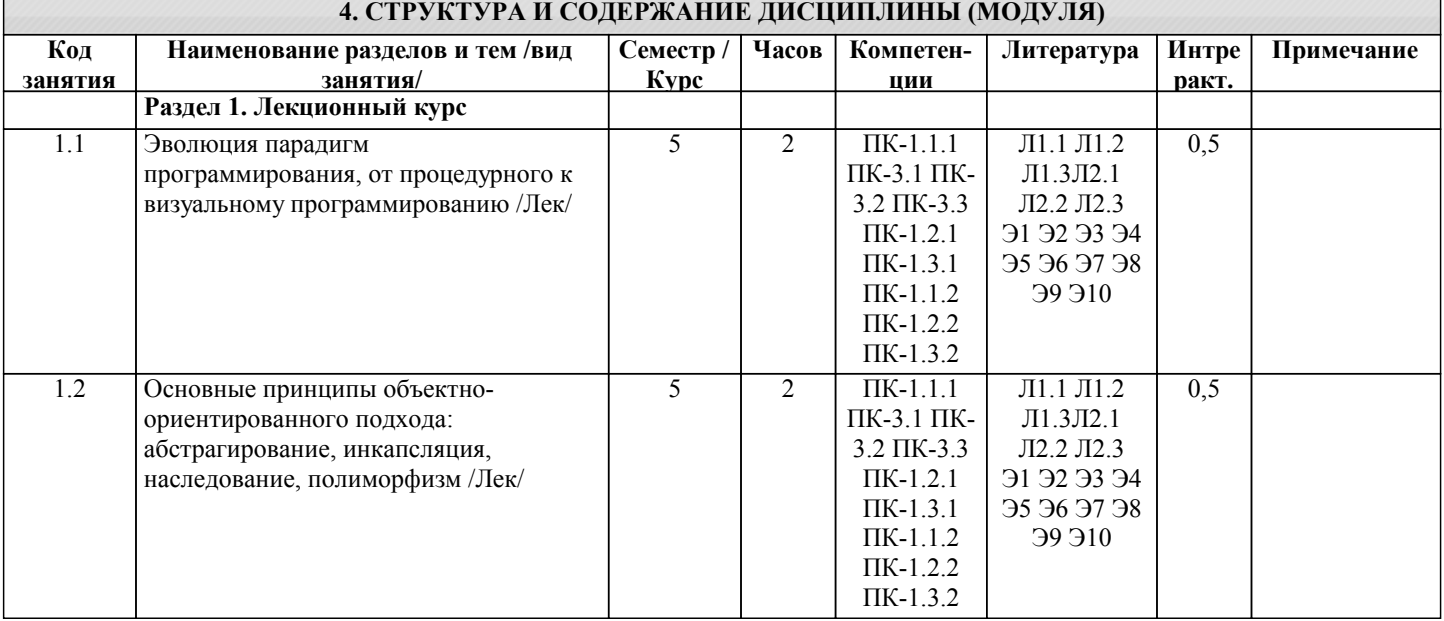

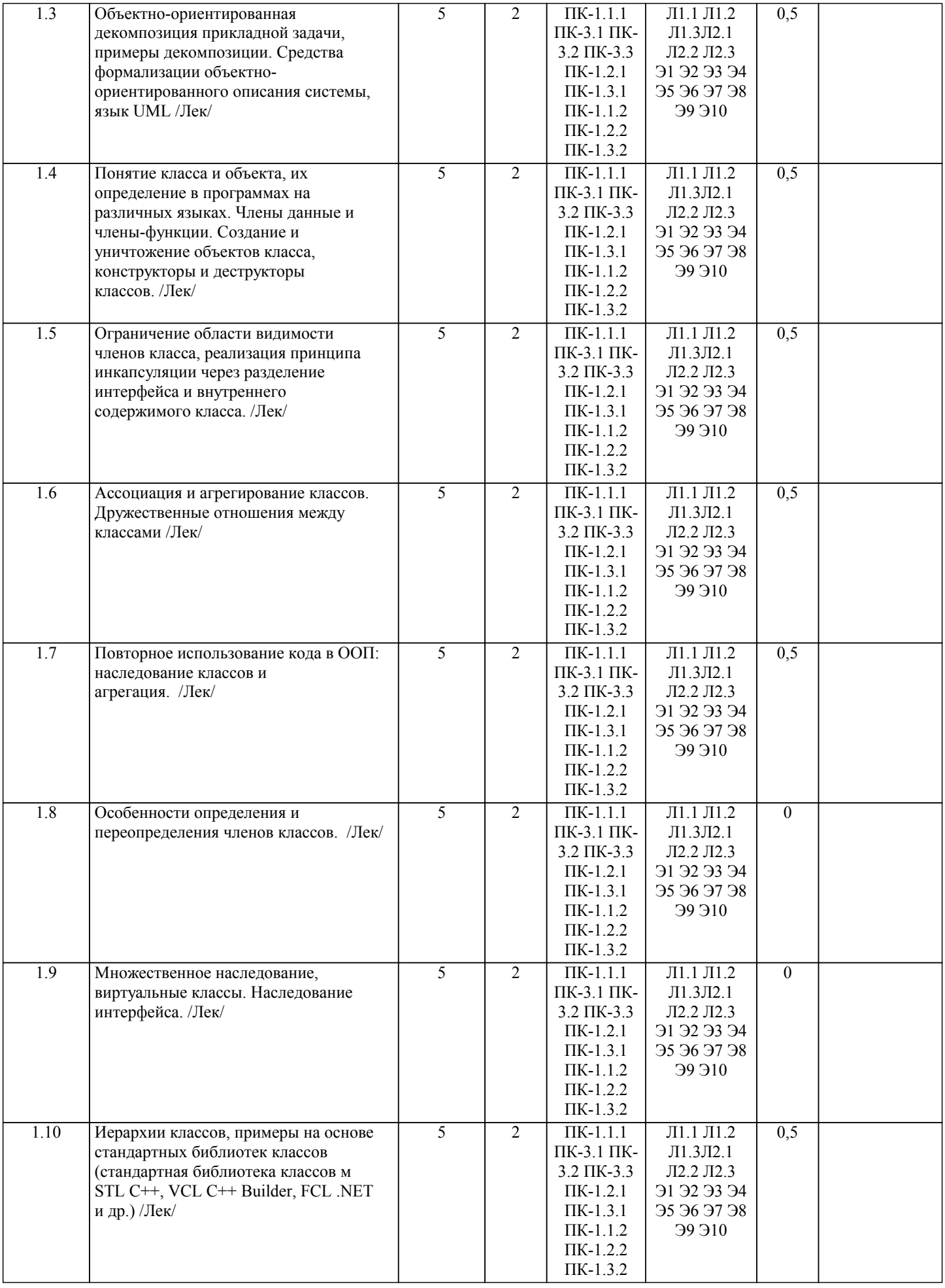

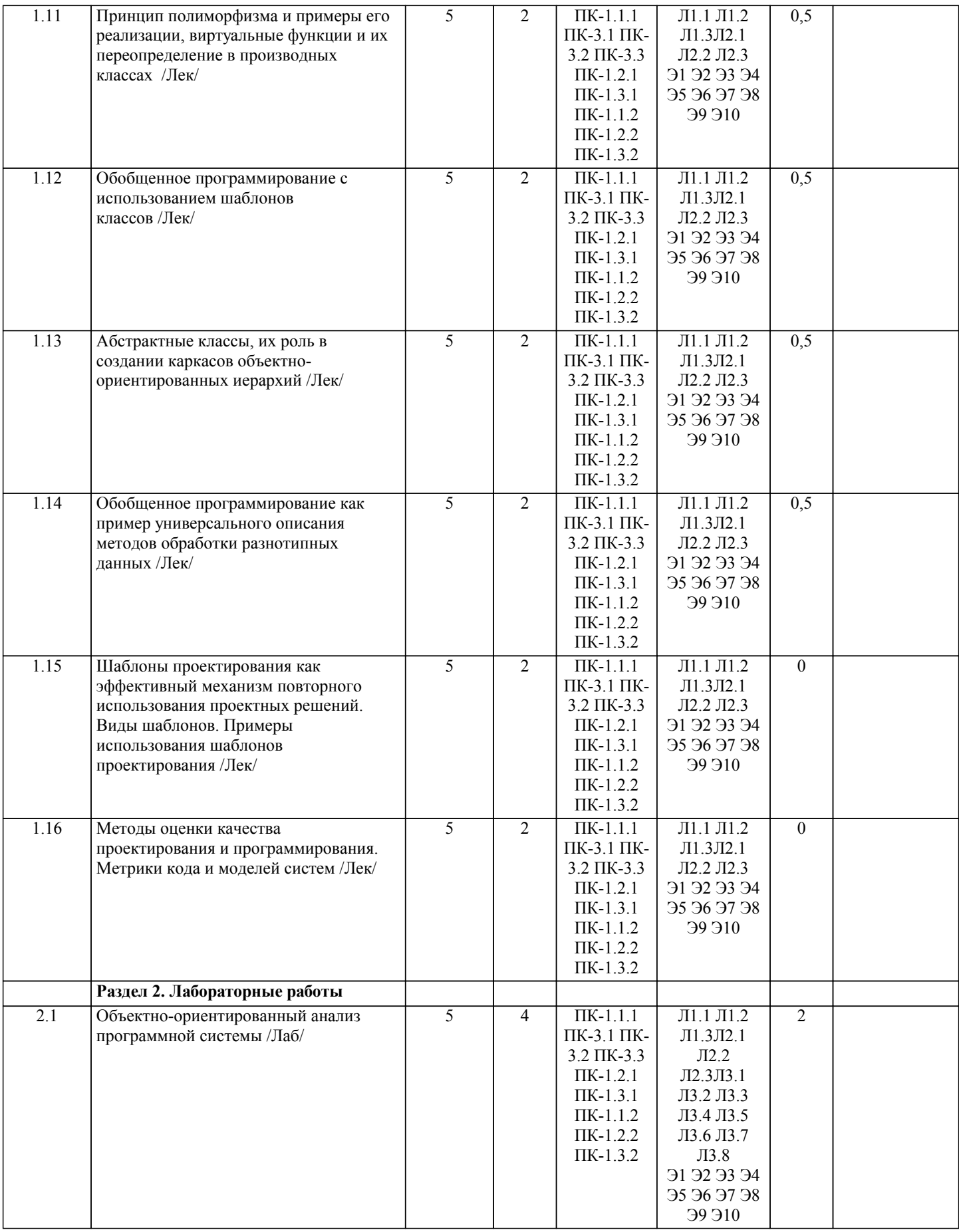

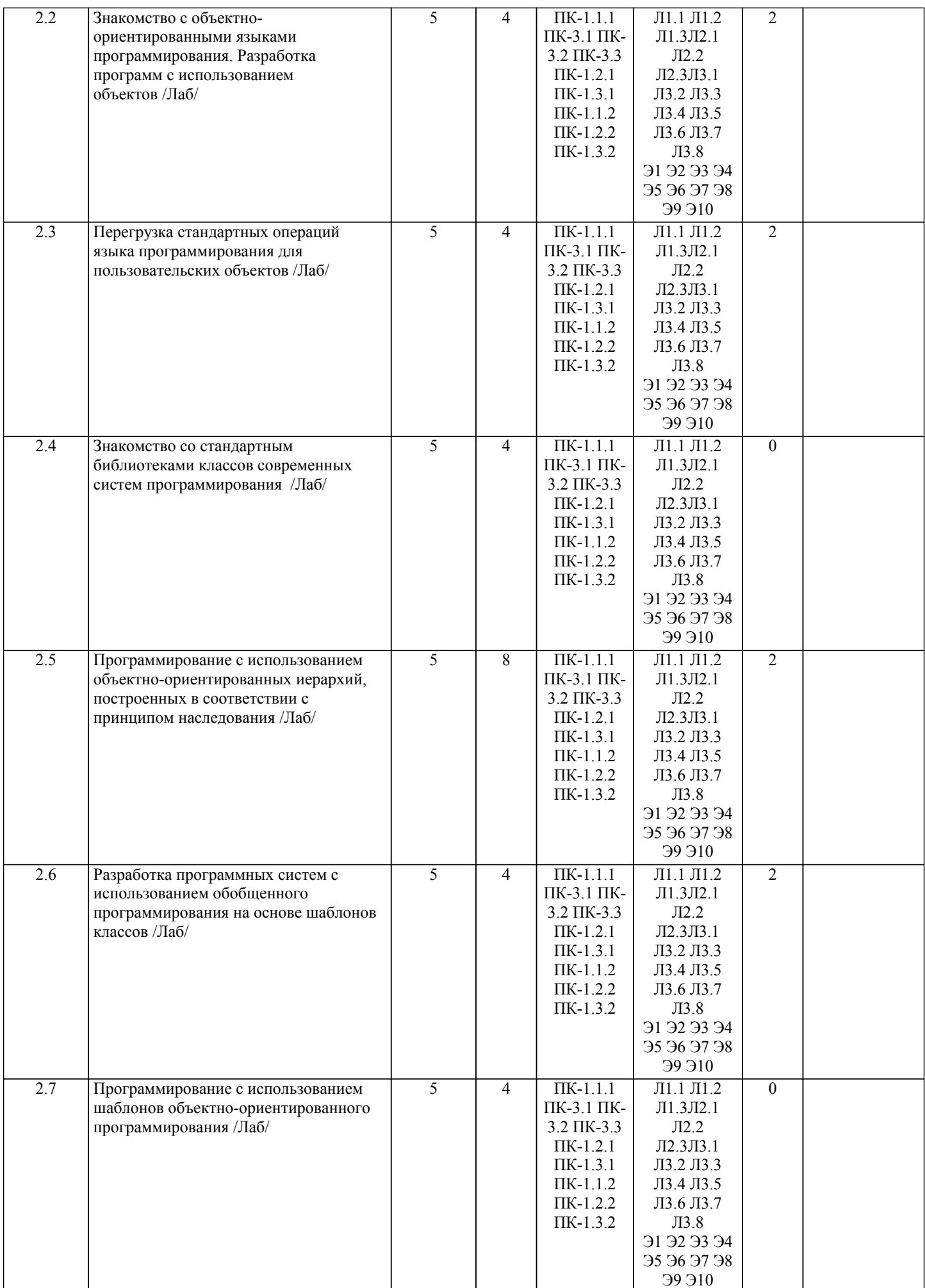

стр. 8

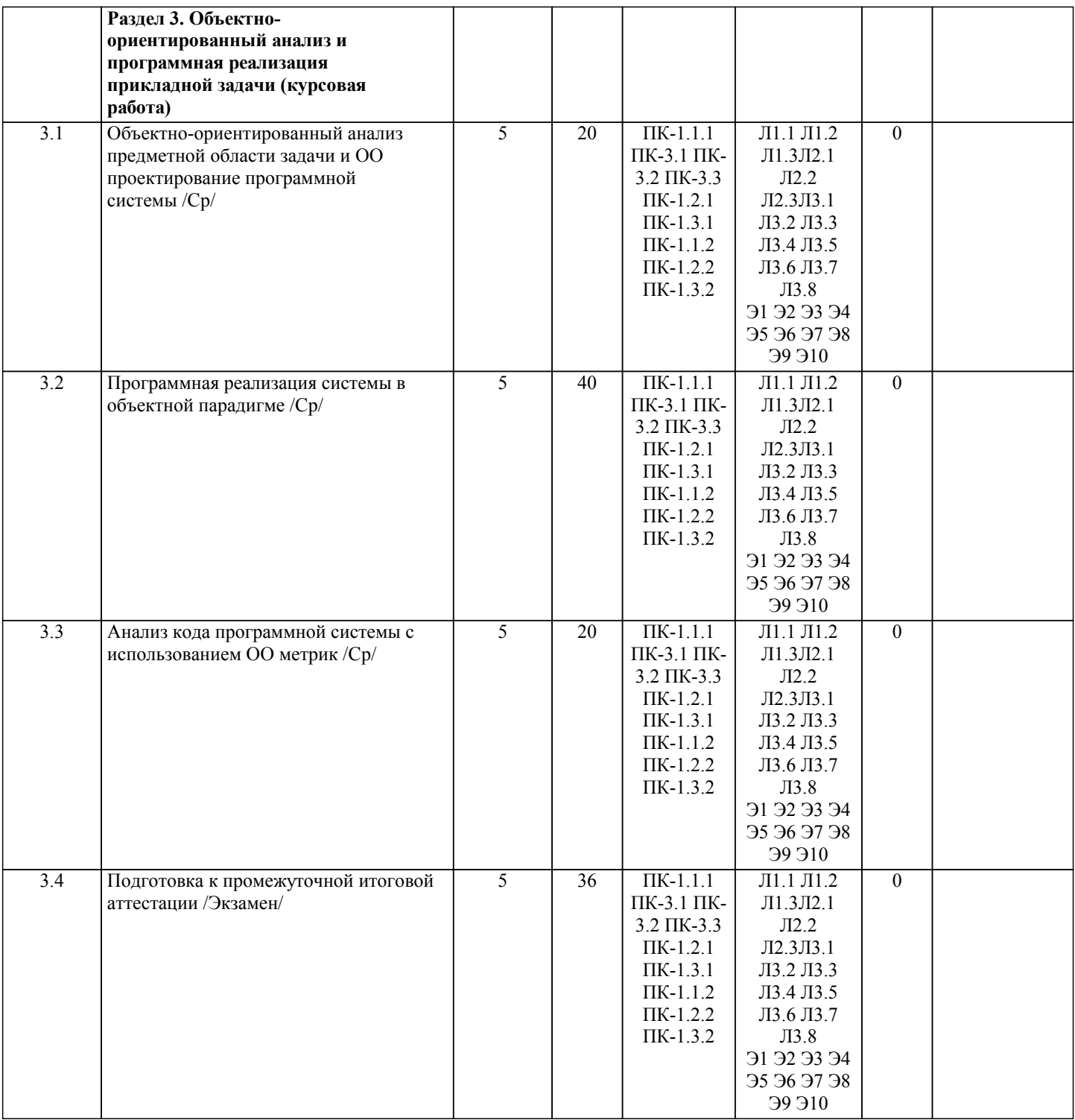

# 5. ФОНД ОЦЕНОЧНЫХ СРЕДСТВ 5.1. Контрольные вопросы и задания Рабочая программа дисциплины обеспечена фондом оценочных средств для проведения текущего контроля и промежуточной аттестации. Вопросы к промежуточной аттестации по итогам освоения дисциплины: 1. Анализ и проектирование программного обеспечения: .цели, классификация. 2. Обобщение функций и методов: синтаксис определения, инстанцирование, особенности использования. 3. Провести структурный анализ и построить DFD-диаграмму для программной системы электронного социологического опроса: оператор составляет список вопросов, пользователи отвечают на вопросы анкеты, система обрабатывает ответы, формируя отчет. 4. Основные принципы объектно-ориентированной парадигмы. 5. Исключительные ситуации и способы их обработки. Блоки обработки и блоки завершения. Структурная обработка исключительных ситуаций. 6. Реализовать в программе класс, разбивающий передаваемую строку на токены. Разделители токенов могут задаваться пользователем, к найденным токенам должен предоставляться доступ по индексам.

7. Парадигмы программирования предпосылки появления, обзор существующих парадигм программирования.

8. Объявление наследования. Порядок определения новых и переопределения унаследованных компонент класса.

Модификация области видимости компонент класса при наследовании.

9. Провести объектно-ориентированный анализ и представить диаграмму классов для программы рассылки почтовых сообщений клиентам. Программа должна вести список клиентов, создавать по нему списки рассылки, включающие текст рассылки, перечень клиентов и список файлов, рассылать сообщения как по расписанию, так и по команде пользователя. 10. Язык UML: назначение, структура, нотация.

11. Архитектурный шаблон MVC: назначение, возможные структурные решения, примеры практической реализации.

12. Провести объектно-ориентированный анализ и представить диаграмму классов для игры «Тетрис».

13. Наследование и агрегация как реализации принципа иерархии в ООАиП.

14. Шаблон Одиночка (Singleton): описание и пример программной реализации.

15. Реализовать в программе возможность формирования из строки коллекции слов. Предусмотреть сортировку коллекции по количеству символов в слове и по последним 3-м символам слов.

16. Структурный анализ программных систем: основные принципы, существующие методологии.

17. Шаблоны проектирования: определение, классификация, назначение, достоинства и недостатки.

18. Реализовать в программе коллекцию-словарь, в которой связать Дату и события, относящиеся к этой дате. Реализовать просмотр (вывод на экран) всех событий, годовщины которых пришлись на последнюю неделю.

19. DFD-диаграммы: .назначение, нотация, примеры реализации.

20. Шаблон Адаптер: назначение, структура, пример программной реализации.

21. Реализовать в программе класс- разреженную матрицу, в котором память выделяется только под те ячейки, для которых имеются значения. Обращение к элементам матрицы должно осуществляться по двум индексам, чтение данных из пустой (неинициализированной) ячейки должно порождать исключение. Запись данных в пустую ячейку должно приводить к ее инициализации.

22. Диаграммы классов UML: назначение, используемые элементы, примеры построения.

23. Делегаты C# как основной тип функторов.

24. Провести объектно-ориентированный анализ и разработать диаграмму классов для класса Таблица с возможностью хранения значений различного типа, манипуляции со строками (подсчет статистических данных, копирование, перемещение, добавление, удаление) и столбцами (подсчет статистических данных, переименование, добавлении и удаление столбцов).

25. Объектно-ориентированный анализ: базовые принципы, методология.

26. Абстрактные классы: определение, назначение, примеры использования.

27. Реализовать в программе коллекцию-предметный указатель, в которой каждому слову можно сопоставить номера страниц документа, на которых это слово встречается. Продемонстрировать формирование объекта такого документа для нескольких слов на примере содержимого текстового файла. Разбиение файла на страницы осуществлять по заданному количеству строк на страницу.

28. Статические компоненты класса: назначение, особенности и примеры использования.

29. Перегрузка стандартных операций: назначение, синтаксические особенности, примеры реализации.

30. Реализовать в программе классы "Шахматный конь" и «Шахматный слон», определив все необходимые

характеристики и методы для игры им на доске (при определении классов использовать наследование). Поместив коня на некоторое поле доски, где размещены еще несколько фигур, вывести все фигуры, которые он может взять следующим ходом.

31. Сущности UML: типы, нотация, примеры описания.

32. Библиотека STL С++: состав, типы контейнеров и итераторов. Примеры использования контейнеров.

33. Провести объектно-ориентированный анализ и построить диаграмму классов для игры «Морской бой».

34. Диаграммы переходов состояний (STD): назначение, нотация, примеры реализации.

35. Обобщенные классы: синтаксис определения, примеры объявления и конкретизации.

36. Реализовать в программе класс-электронная таблица, в которой ячейки могут хранить как значение, так и результат выполнения простейшего выражения (сложения, вычитания, умножения, деления) над двумя другими ячейками. При выполнении вычисления с использованием неинициализированного значения должно генерироваться исключение

37. Понятие объекта и класса в объектно-ориентированном программировании. Члены-данные и члены функции.

38. Виртуальные функции и полиморфизм – назначение, примеры практического использования.

39. Создать свой класс – наследник коллекции (контейнера) динамический список, переопределив для него операцию вычитания, вычисляющую пересечение списков, и сложения, вычисляющая объединение списков.

40. Диаграммы прецедентов UML: назначение, .используемые элементы, примеры построения.

41. Интерфейс: назначение, синтаксис определения, примеры использования.

42. Провести структурный анализ и построить STD-диаграмму для программной системы электронного социологического опроса: оператор составляет список вопросов, пользователи отвечают на вопросы анкеты, система обрабатывает ответы, формируя отчет.

43. Диаграммы взаимодействия UML: назначение, используемые элементы, примеры построения.

44. Множественное наследование: объявление, примеры реализации, недостатки. Виртуальное наследование

45. Написать программу для моделирования Т-образного сортировочного узла с использованием контейнера (коллекции) Стек. Поток объектов двух типов поступающих в случайном порядке на сортировку, распадается на два потока (влево и вправо) для разных типов объектов. Исходные данные в виде первоначальной последовательности объектов, генерируется

с клавиатуры.

46. Метрики качества структурного и объектно-ориентированного анализа и проектирования.

47. Обобщенные алгоритмы библиотеки STL С++: классификация алгоритмов, примеры использования.

48. Определить в программе классы

- Date, описывающий дату (день, месяц, год). Конструктор класса по умолчанию связывает объект с текущей датой,

определить также конструктор, принимающий день, месяц и год для инициализации объекта датой. Определить методы добавления к дате целого количества лет, месяцев, дней с корректировкой даты к корректному значению. - DateInterval , описывающий разницу между датами (лет, месяцев, дней). Перегрузить операцию вычитания двух дат с получением результата в виде объекта DateInterval 49. Отношения UML: типы, нотация, примеры применения. 50. Основные принципы обобщенного программирования, его достоинства и недостатки. 51. Определить класс, для которого допускается создавать лишь определенное количество экземпляров N. 52. Аксессоры доступа к закрытым компонентам класса. 53. Реализация принципа наследования в объектно-ориентированных языках программирования. Виды наследования. 54. Создать класс, описывающий электронную схему. В классе необходимо хранить последовательно соединенные нагрузки, каждая из которых может быть резистором с заданным сопротивлением R, совокупностью из нескольких последовательно соединенных резисторов, совокупностью из нескольких параллельно соединенных резисторов. Определить в классе метод расчета общего сопротивления схемы. Использовать полиморфную функцию GetResitance. 55. Реализация принципа инкапсуляции ограничением области видимости компонент 56. Шаблон Наблюдатель (Observer): структура, пример реализации на языке C# с использованием событий (Events) . 57. На основе содержимого текстового файла создать коллекцию(контейнер) словарь, в котором каждому слову сопоставить количество его вхождений в файл. Вывести 10 самых популярных слов в заданном файле. 58. Конструктор и деструктор, их роль в классе. Типы конструкторов. Примеры реализаций. 59. Коллекции С#: реализация интерфейсов для сортировки элементов. 60. Определить класс Матрица как набор векторов. Перегрузить для матрицы операции сложения с другой матрицей, сложения с целым числом и перемножения матриц. **5.2. Темы письменных работ** По дисциплине "Объектно-ориентированное программирование" предусмотрена курсовая работа. Тема курсовой работы: «Объектно-ориентированный анализ и программная реализация прикладной задачи». Структура курсовой работы: 1) Объектно-ориентированный анализ предметной области задачи и ОО проектирование программной системы; 2) Программная реализация системы в объектной парадигме; 3) Анализ кода программной системы с использованием ОО метрик. **5.3. Фонд оценочных средств** Фонд оценочных средств по дисциплине "Объектно-ориентированное программирование" является составной частью нормативно-методического обеспечения системы оценки качества освоения образовательной программы высшего образования (ОП ВО). Фонд оценочных средств является приложением к рабочей программе по дисциплине "Объектно-ориентированное программирование" и представляет собой совокупность контрольно-измерительных материалов и методов их использования, предназначенных для измерения уровня сформированности, закрепленных за дисциплиной, компетенций у студентов, и уровня достижения студентами установленных результатов освоения дисциплины "Объектноориентированное программирование". Кейс-задачи, задания для самостоятельной работы студентов, вопросы к промежуточной аттестации по итогам освоения дисциплины. **5.4. Перечень видов оценочных средств**

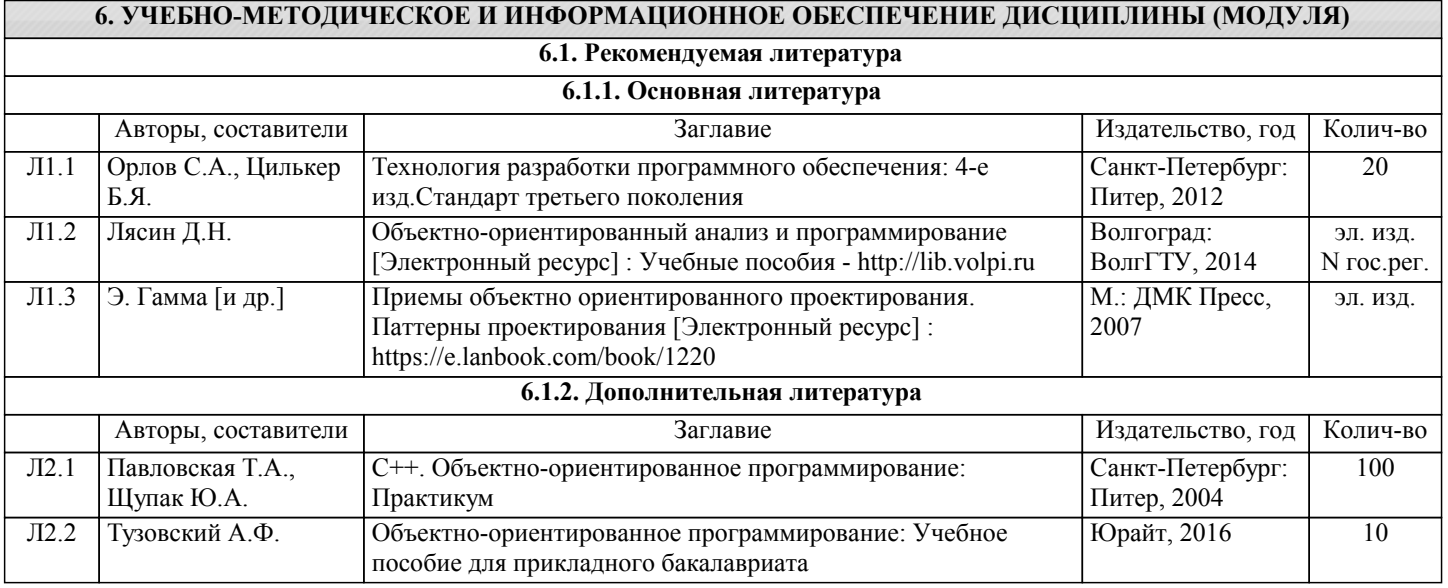

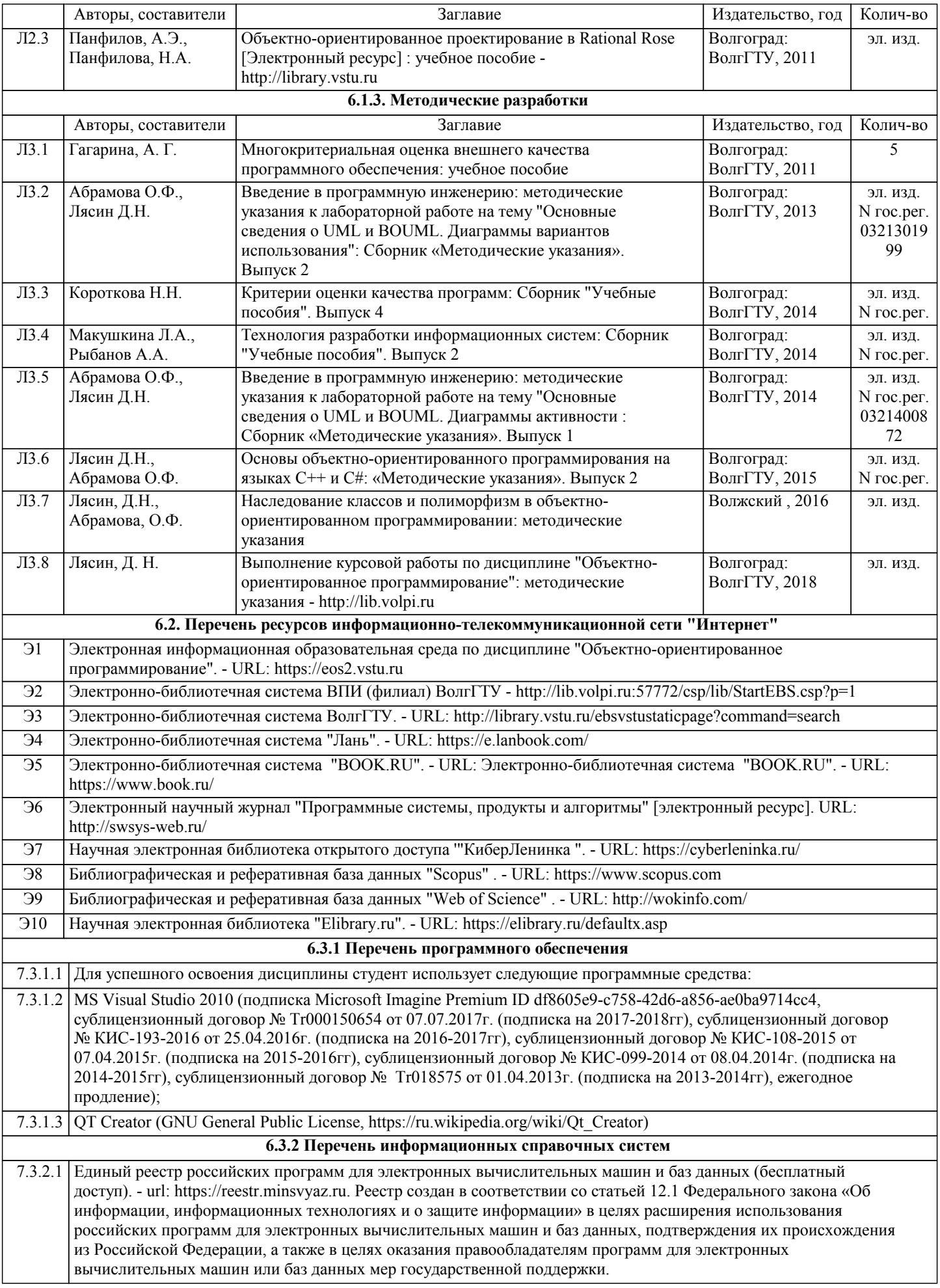

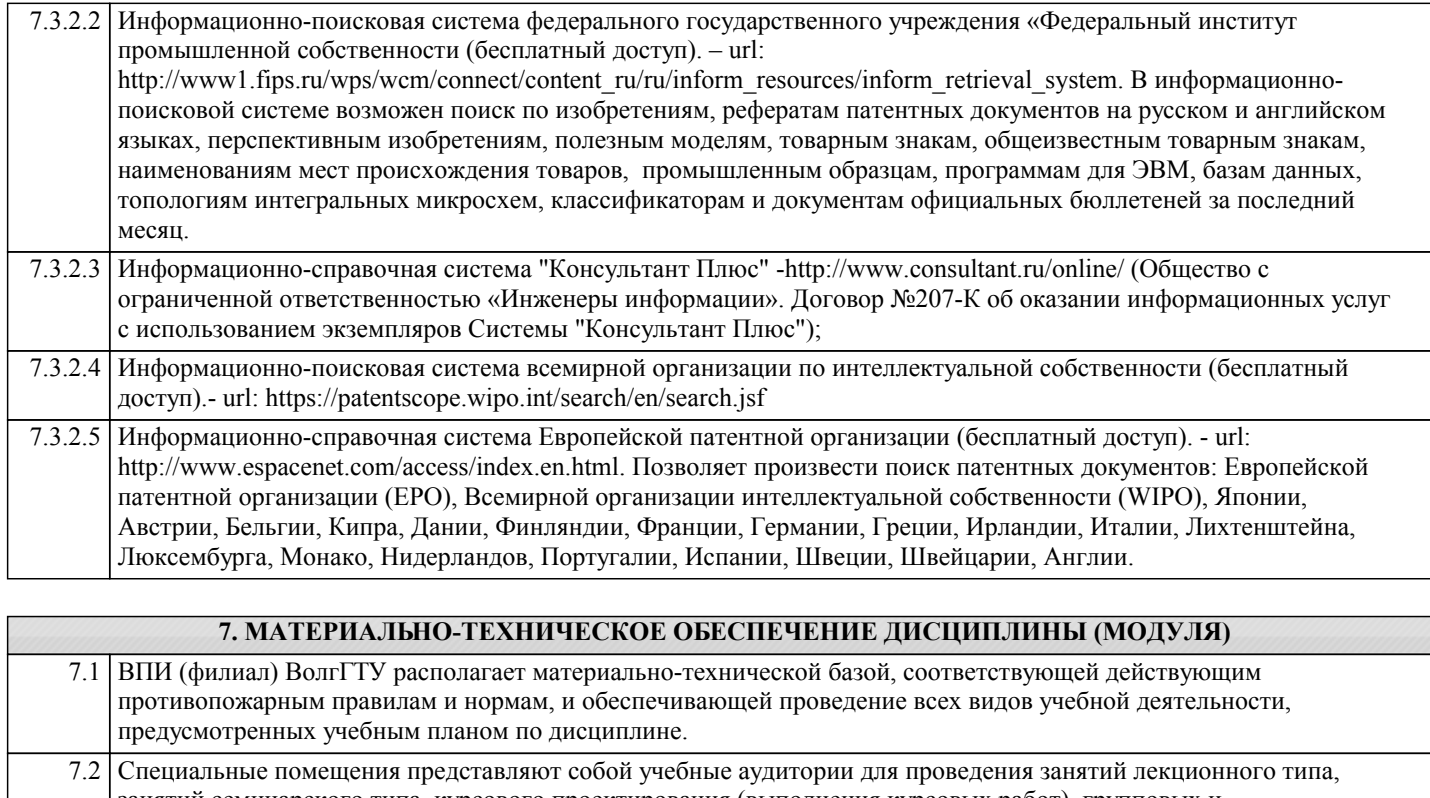

- занятий семинарского типа, курсового проектирования (выполнения курсовых работ), групповых и индивидуальных консультаций, текущего контроля и промежуточной аттестации, а также помещения для самостоятельной работы и помещения для хранения и профилактического обслуживания учебного оборудования.
- 7.3 Специальные помещения укомплектованы специализированной мебелью (учебная доска, посадочные места по количеству обучающихся, рабочее место преподавателя) и техническими средствами обучения, служащими для представления учебной информации большой аудитории
- 7.4 При проведения занятий лекционного типа, занятий семинарского типа, и групповых консультаций используется презентационное оборудование (плазменная панель (проектор), ноутбук) и комплект презентации, обеспечивающие тематические иллюстрации по темам рабочей программы дисциплины.
- 7.5 Помещения для самостоятельной работы обучающихся оснащены компьютерной техникой с возможностью подключения к сети "Интернет" и обеспечением доступа в электронную информационно-образовательную среду организации.
- 7.6 Электронно-библиотечная система ВПИ (филиал) ВолгГТУ обеспечивает возможность одновременного доступа не менее 25 процентов обучающихся по программе бакалавриата из любой точки, в которой имеется доступ к информационно-телекоммуникационной сети "Интернет", как на территории ВПИ (филиал) ВолгГТУ, так и вне его.
- 7.7 В корпусах А (ул.Энгельса 42а), №1 (пр. Ленина 72) и 2 (пр. Ленина 70) развернута сеть Wi-Fi, обеспечивающая свободный доступ студентам к ресурсам сети Интернет и локальным Интернет - ресурсам ВПИ.
	- 7.8 Аудитория 1-303. Учебная аудитория для проведения занятий лекционного и семинарского типа, групповых и индивидуальных консультаций, текущего контроля и промежуточной аттестации. Корпус «1», пр. Ленина 72: 42 посадочных места; рабочее место преподавателя; учебная доска; учебная мебель; LCD телевизор.
- 7.9 Аудитория 1-311. Учебная аудитория для проведения занятий лекционного и семинарского типа, групповых и индивидуальных консультаций, текущего контроля и промежуточной аттестации. Корпус «1», пр. Ленина 72: 42 посадочных места; рабочее место преподавателя; учебная доска; учебная мебель; LCD телевизор.
- 7.10 Аудитория 1-302. Лаборатория "Математическое обеспечение" для проведения занятий лекционного и семинарского типа, лабораторных работ, курсового проектирования (выполнения курсовых работ), групповых и индивидуальных консультаций, текущего контроля и промежуточной аттестации, самостоятельной работы, подготовки к процедуре защиты и процедуры защиты выпускных квалификационных работ. Корпус «1», пр. Ленина 72: 24 посадочных места; рабочее место преподавателя; учебная доска; учебная мебель; компьютеры 12 шт. c доступом к электронной информационно-образовательной среде ВПИ и выходом в сеть Internet; экран на штативе Keydo KSC-TR 125\*125; ноутбук Toshiba Sattelite L300; коммутатор 16 PORT D-LINK DES-1016D; мультимедиапроектор NEC NP 210.
- 7.11 Аудитория 1-510. Лаборатория "Программное обеспечение" для проведения занятий лекционного и семинарского типа, лабораторных работ, курсового проектирования (выполнения курсовых работ), групповых и индивидуальных консультаций, текущего контроля и промежуточной аттестации, самостоятельной работы, выполнения выпускных квалификационных работ. Корпус пр. Ленина 72: 26 посадочных мест; рабочее место преподавателя; учебная доска; учебная мебель; компьютеры 13 шт. c доступом к электронной информационнообразовательной среде ВПИ и выходом в сеть Internet; плазменная панель LG 42; сплиттер ATEN VS 92A VGA\*2.

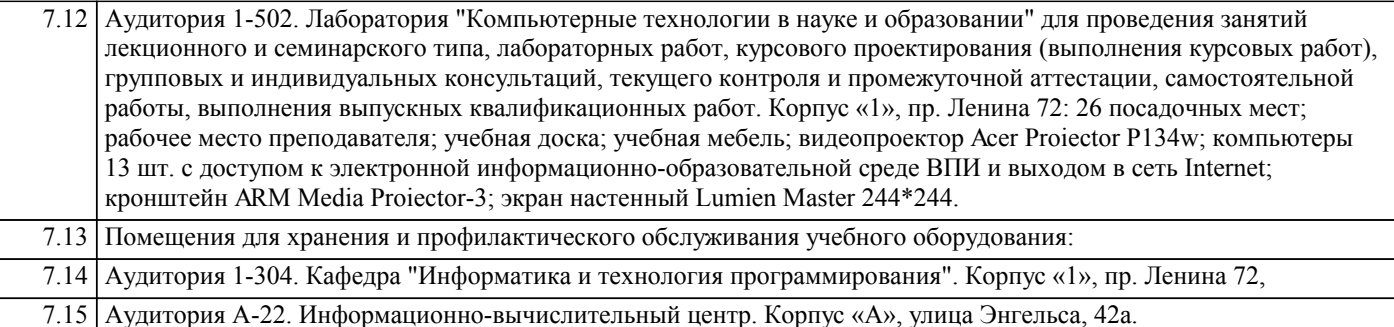

# **8. МЕТОДИЧЕСТКИЕ УКАЗАНИЯ ДЛЯ ОБУЧАЮЩИХСЯ ПО ОСВОЕНИЮ ДИСЦИПЛИНЫ (МОДУЛЯ)**

Планирование и организация времени, необходимого для изучения дисциплины:

Важным условием успешного освоения дисциплины является создание студентом системы правильной организации своего труда, позволяющей распределить учебную нагрузку равномерно в соответствии с графиком образовательного процесса. Большую помощь в этом может оказать составление плана работы на семестр, месяц, неделю, день. Его наличие позволит подчинить свободное время целям учебы, трудиться более успешно и эффективно. Нужно осуществлять самоконтроль, который является необходимым условием успешной учебы. Все задания к лабораторным работам, а также задания, вынесенные на самостоятельную работу, рекомендуется выполнять непосредственно после соответствующей темы лекционного курса, что способствует лучшему усвоению материала, позволяет своевременно выявить и устранить «пробелы» в знаниях, систематизировать ранее пройденный материал, на его основе приступить к овладению новыми знаниями, умениями и навыками.

Методические указания к лекционным занятиям:

Подготовка к лекционному занятию включает выполнение всех видов заданий, рекомендованных к каждой лекции, т.е. задания выполняются еще до лекционного занятия по соответствующей теме.

В ходе лекционных занятий необходимо вести конспектирование учебного материала, обращать внимание на категории, формулировки, раскрывающие содержание тех или иных явлений и процессов, научные выводы и практические рекомендации. Желательно оставить в рабочих конспектах поля, на которых делать пометки из рекомендованной литературы, дополняющие материал прослушанной лекции, а также подчеркивающие особую важность тех или иных теоретических положений.

Необходимо задавать преподавателю уточняющие вопросы с целью уяснения теоретических положений, разрешения спорных ситуаций. Целесообразно дорабатывать свой конспект лекции, делая в нем соответствующие записи из литературы, рекомендованной преподавателем и предусмотренной учебной программой.

Подготовка к лабораторным работам:

Лабораторные работы позволяют развивать у студентов творческое теоретическое мышление, умение самостоятельно изучать литературу, анализировать практику; учат четко формулировать мысль, вести дискуссию, то есть имеют исключительно важное значение в развитии самостоятельного мышления.

Подготовка к лабораторной работе включает два этапа. На первом этапе студент планирует свою самостоятельную работу, которая включает: уяснение задания на самостоятельную работу; подбор рекомендованной литературы; составление плана работы, в котором определяются основные пункты предстоящей подготовки. Составление плана дисциплинирует и повышает организованность в работе. Второй этап включает непосредственную подготовку к лабораторной работе. Начинать надо с изучения рекомендованной литературы. Необходимо помнить, что на лекции обычно рассматривается не весь материал, а только его часть. Остальная его часть восполняется в процессе самостоятельной работы. В связи с этим работа с рекомендованной литературой обязательна. Особое внимание при этом необходимо обратить на содержание основных положений и выводов, объяснение явлений и фактов, уяснение практического приложения рассматриваемых теоретических вопросов.

Готовясь к лабораторной работе, студент может обращаться за методической помощью к преподавателю. Идя на консультацию, необходимо хорошо продумать вопросы, которые требуют разъяснения.

Методические указания к самостоятельной работе:

Самостоятельная работа студента является основным средством овладения учебным материалом во время, свободное от обязательных учебных занятий. Самостоятельная работа студента над усвоением учебного материала по учебной дисциплине может выполняться в библиотеке университета, учебных кабинетах, компьютерных классах, а также в домашних условиях. Содержание самостоятельной работы студента определяется учебной программой дисциплины, методическими материалами, заданиями и указаниями преподавателя. Самостоятельная работа может осуществляться в аудиторной и внеаудиторной формах. Самостоятельная работа в аудиторное время может включать:

- 1) конспектирование (составление тезисов) лекций;
- 2) решение задач;
- 3) работу со справочной и методической литературой;

4) защиту выполненных работ;

5) участие в текущем опросе по отдельным темам изучаемой дисциплины;

6) участие в собеседованиях, деловых (ролевых) играх, дискуссиях, круглых столах, конференциях;

7) участие в тестировании и др.

Самостоятельная работа во внеаудиторное время может состоять из:

1) повторение лекционного материала;

2) изучения учебной и научной литературы;

3) выделение наиболее сложных и проблемных вопросов по изучаемой теме, получение разъяснений и рекомендаций по данным вопросам с преподавателями кафедры на их консультациях;

4) проведение самоконтроля путем ответов на вопросы текущего контроля знаний, решения представленных в учебнометодических материалах кафедры задач, тестов по отдельным вопросам изучаемой темы;

5) подготовки к лабораторным работам;

6) решения задач, выданных на лабораторных работах;

7) выполнения курсовой работы, предусмотренной учебным планом.

Наиболее важным моментом самостоятельной работы является выполнение курсовой работы. Теоретическая часть курсовой работы выполняется по установленным темам с использованием учебно-методических материалов. К каждой теме курсовой работы рекомендуется примерный перечень узловых вопросов, список необходимой литературы. Необходимо изучить литературу, рекомендуемую для выполнения курсовой работы. Чтобы полнее раскрыть тему, студенту следует выявить дополнительные источники и материалы. При написании курсовой работы необходимо ознакомиться с публикациями по теме, опубликованными в журналах.

Необходимо изложить собственные соображения по существу излагаемых вопросов и решаемых задач, внести свои предложения. Общие положения должны быть подкреплены и пояснены конкретными примерами. Излагаемый материал при необходимости следует проиллюстрировать таблицами, схемами, программным кодом, диаграммами и т.д.

Рекомендации по работе с литературой:

Работу с литературой целесообразно начать с изучения общих работ по теме, а также учебников и учебных пособий. Далее рекомендуется перейти к анализу монографий и статей, рассматривающих отдельные аспекты проблем, изучаемых в рамках курса, а также официальных материалов и неопубликованных документов (научно-исследовательские работы, диссертации), в которых могут содержаться основные вопросы изучаемой проблемы.

Работу с источниками надо начинать с ознакомительного чтения, т.е. просмотреть текст, выделяя его структурные единицы. При ознакомительном чтении закладками отмечаются те страницы, которые требуют более внимательного изучения.

В зависимости от результатов ознакомительного чтения выбирается дальнейший способ работы с источником. Если для разрешения поставленной задачи требуется изучение некоторых фрагментов текста, то используется метод выборочного чтения. Если в книге нет подробного оглавления, следует обратить внимание ученика на предметные и именные указатели. Избранные фрагменты или весь текст (если он целиком имеет отношение к теме) требуют вдумчивого, неторопливого чтения с «мысленной проработкой» материала. Такое чтение предполагает выделение: 1) главного в тексте; 2) основных аргументов; 3) выводов. Особое внимание следует обратить на то, вытекает тезис из аргументов или нет.

Необходимо также проанализировать, какие из утверждений автора носят проблематичный, гипотетический характер, и уловить скрытые вопросы.

Таким образом, при работе с источниками и литературой важно уметь:

1) сопоставлять, сравнивать, классифицировать, группировать, систематизировать информацию в соответствии с определенной учебной задачей;

2) обобщать полученную информацию, оценивать прослушанное и прочитанное;

3) фиксировать основное содержание сообщений; формулировать, устно и письменно, основную идею сообщения;

составлять план, формулировать тезисы;

4) готовить и презентовать развернутые сообщения типа доклада;

5) работать в разных режимах (индивидуально, в паре, в группе), взаимодействуя друг с другом;

6) пользоваться реферативными и справочными материалами;

7) контролировать свои действия и действия своих товарищей, объективно оценивать свои действия;

8) обращаться за помощью, дополнительными разъяснениями к преподавателю, другим студентам.

Подготовка к промежуточной аттестации по дисциплине:

При подготовке к промежуточной аттестации целесообразно:

1) внимательно изучить перечень вопросов к промежуточной аттестации по дисциплине и определить, в каких источниках находятся сведения, необходимые для ответа на них;

2) внимательно прочитать рекомендованную литературу;

3) составить краткие конспекты ответов (планы ответов).

При обучении используются следующие образовательные технологии:

При обучении используются следующие образовательные технологии:

1) Интерактивные методы обучения:

1.1) Интерактивная форма в рамках лекционных занятий:

Каждая лекция заканчивается диагностическим блоком в виде интерактивного элемента. На плазменную панель выводятся тестовые задания вопросы по теме проведенной лекции, студенты отвечают на вопросы. Преподаватель организует дискуссию. Идет групповое обсуждение ответа. После обсуждения преподаватель выделяет на слайде правильный вариант ответа. Если ответ студентов был неправильным, либо они затруднились с ответом, преподаватель поясняет, почему на данный вопрос надо отвечать именно так.

1.2) Интерактивная форма в рамках лабораторных работ:

В качестве интерактивного метода обучения при проведении лабораторных работ используется «метод анализа конкретной ситуации» (case-study). Каждая лабораторная работа начинается с разбора конкретных ситуаций, методов и подходов, связанных с алгоритмическими и программными решениями по тематике лабораторной работы. Метод case-study инициирует совместное погружение студентов в проблемное поле решаемой в рамках лабораторной работы задачи, т. е.

включение в единое творческое пространство, а также обеспечивает согласованность в выборе средств и методов программной реализации решения задачи. Совместная деятельность в процессе разбора конкретных ситуаций, методов, и подходов, связанных с алгоритмическими и программными решениями по тематике лабораторной работы означает, что каждый студент вносит свой особый

индивидуальный вклад, идет обмен знаниями, идеями и способами решения задач разработки математического, алгоритмического и программного обеспечения.

2) Технология модульного обучения - предусматривает деление содержания дисциплины на достаточно автономные разделы (модули), интегрированные в общий курс.

3) Технология использования компьютерных программ - позволяет эффективно дополнить процесс обучения на всех уровнях. Мультимедийные программы предназначены как для аудиторной, так и самостоятельной работы студентов. 4) Интернет-технологии – предоставляют широкие возможности для поиска информации и ведения научных исследований.

5) Технология индивидуализации обучения - помогает реализовывать личностно-ориентированный подход, учитывая индивидуальные особенности и потребности учащихся.

6) Технология тестирования - используется для контроля уровня усвоения знаний в рамках модуля на определённом этапе обучения. Данная технология позволяет преподавателю выявить и систематизировать аспекты, требующие дополнительной проработки.

7) Технология развития критического мышления - способствует формированию разносторонней личности, способной критически относиться к информации, умению отбирать информацию для решения поставленной задачи. Комплексное использование в учебном процессе всех вышеназванных технологий стимулируют личностную,

интеллектуальную активность, развивают познавательные процессы, способствуют формированию компетенций, которыми должен обладать будущий специалист..

Методические рекомендации по обучению лиц с ограниченными возможностями здоровья и инвалидов В соответствии с методическими рекомендациями Минобрнауки РФ (утв. 8 апреля 2014 г. № АК-44/05вн) в курсе предполагается использовать социально-активные и рефлексивные методы обучения, технологии социокультурной реабилитации с целью оказания помощи в установлении полноценных межличностных отношений с другими студентами, создании комфортного психологического климата в студенческой группе. Подбор и разработка учебных материалов производятся с учетом предоставления материала в различных формах: аудиальной, визуальной, с использованием специальных технических средств и информационных систем.

Освоение дисциплины лицами с ОВЗ осуществляется с использованием средств обучения общего и специального назначения (персонального и коллективного использования). Материально-техническое обеспечение предусматривает приспособление аудиторий к нуждам лиц с ОВЗ.

Форма проведения аттестации для студентов-инвалидов устанавливается с учетом индивидуальных психофизических особенностей.

Для студентов с ОВЗ предусматривается доступная форма предоставления заданий оценочных средств, а именно:

- в печатной или электронной форме (для лиц с нарушениями опорно-двигательного аппарата);

- в печатной форме или электронной форме с увеличенным шрифтом и контрастностью (для лиц с нарушениями слуха, речи, зрения);

- методом чтения ассистентом задания вслух (для лиц с нарушениями зрения).

Студентам с инвалидностью увеличивается время на подготовку ответов на контрольные вопросы. Для таких студентов предусматривается доступная форма предоставления ответов на задания, а именно:

- письменно на бумаге или набором ответов на компьютере (для лиц с нарушениями слуха, речи);

- выбором ответа из возможных вариантов с использованием услуг ассистента (для лиц с нарушениями опорнодвигательного аппарата);

- устно (для лиц с нарушениями зрения, опорно-двигательного аппарата).

При необходимости для обучающихся с инвалидностью процедура оценивания результатов обучения может проводиться в несколько этапов.